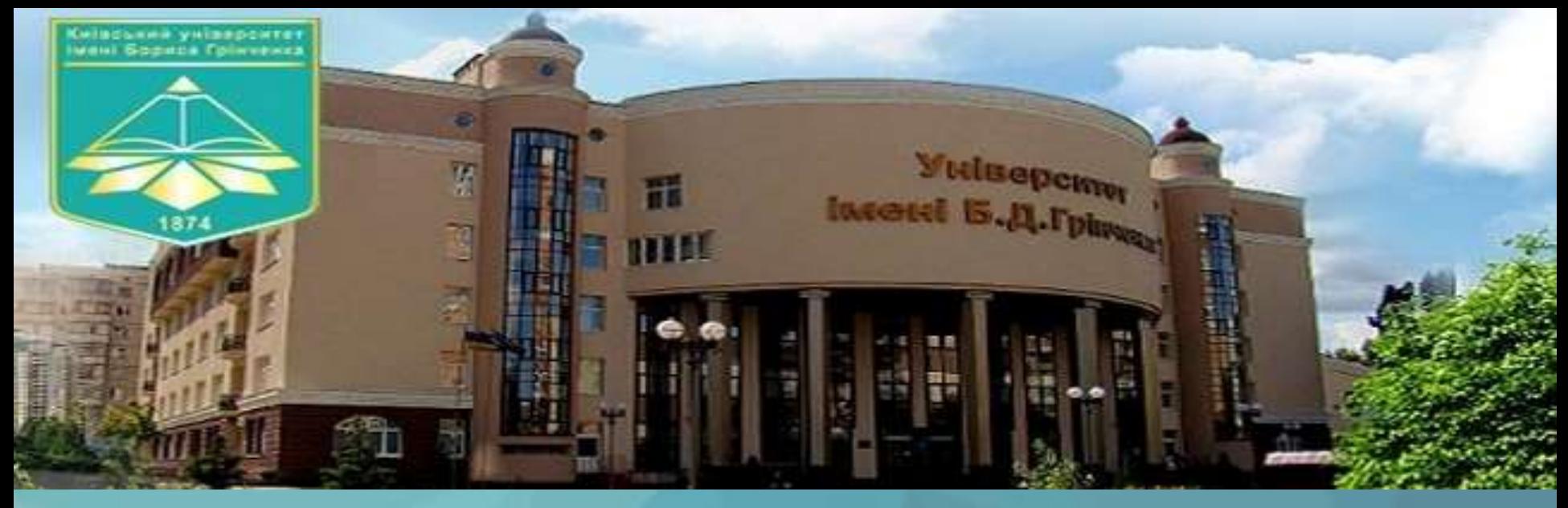

#### **Управління ІТ-інфраструктури освітньої установи**

# Проект «Інститут всебічного розвитку»

*Підготувала:* Студентка V курсу групи ПВШм-1-17-1.4д Тіунова Єлизавета

Київ – 2018

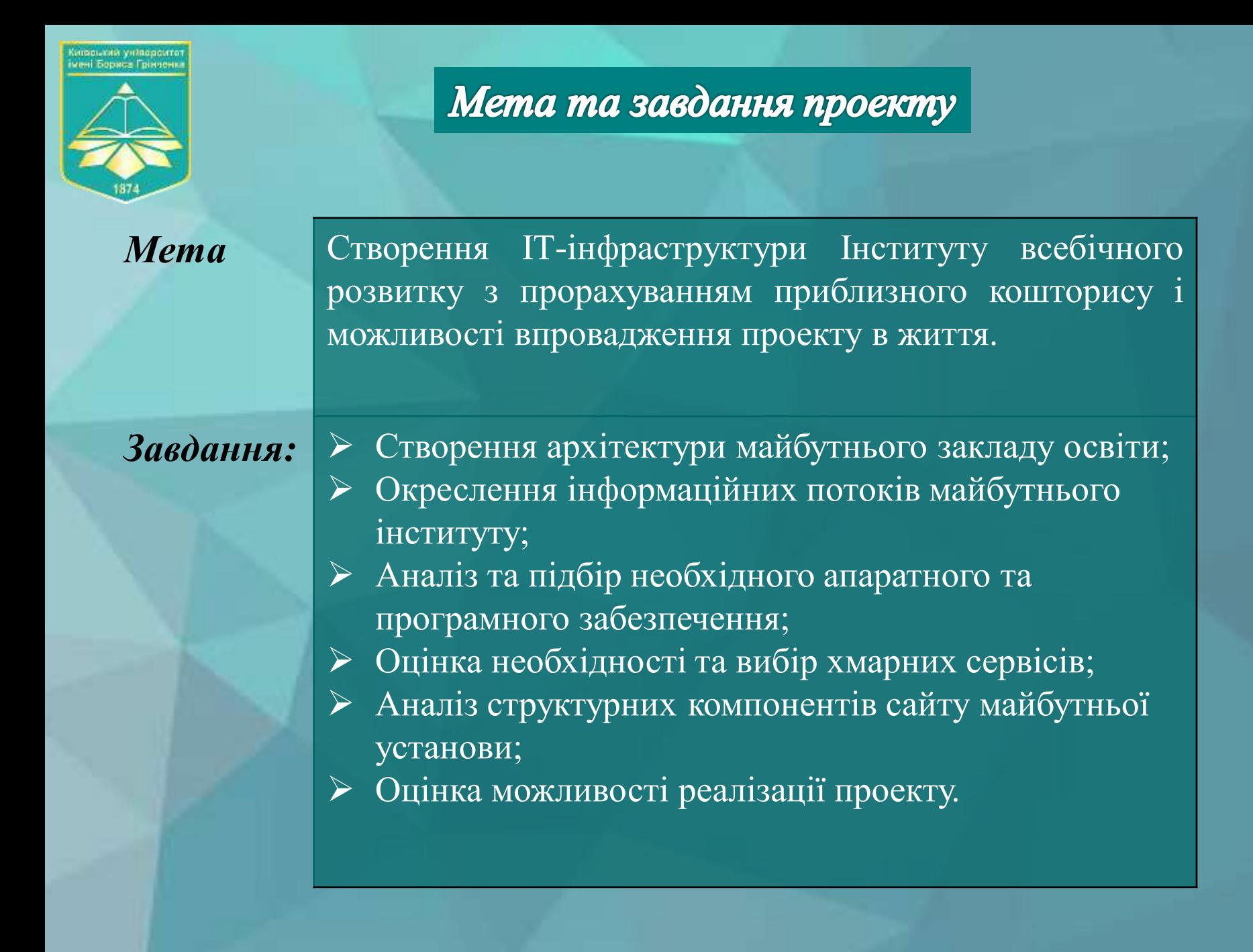

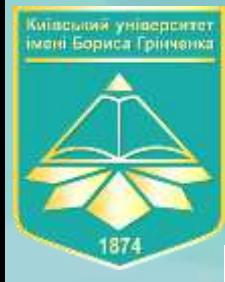

## Архітектура майбутнього закладу освіти

1 novepse ronz  $15M<sup>2</sup>$  $10$  $30 - 10$ актово зала K. *<u>ідальна</u>* achecape)  $w_{i}^{\perp}$ wifi n  $B X$ *i* $B$ Scool's weeg cnopmzan 2 noteppe. guneomop)  $19$ reale, IS. 1 C  $\mathbb{M}^2$ VH н,  $-10A$ Giggin Ιu. K, кафедра  $K, K$  $K, K$  $1302$  $\mathsf{K}$ Mucat. ceperite  $G \rightarrow$  $15$ ц, K,

croqy

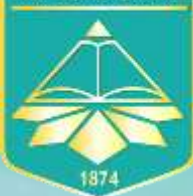

# Архітектура майбутнього закладу освіти

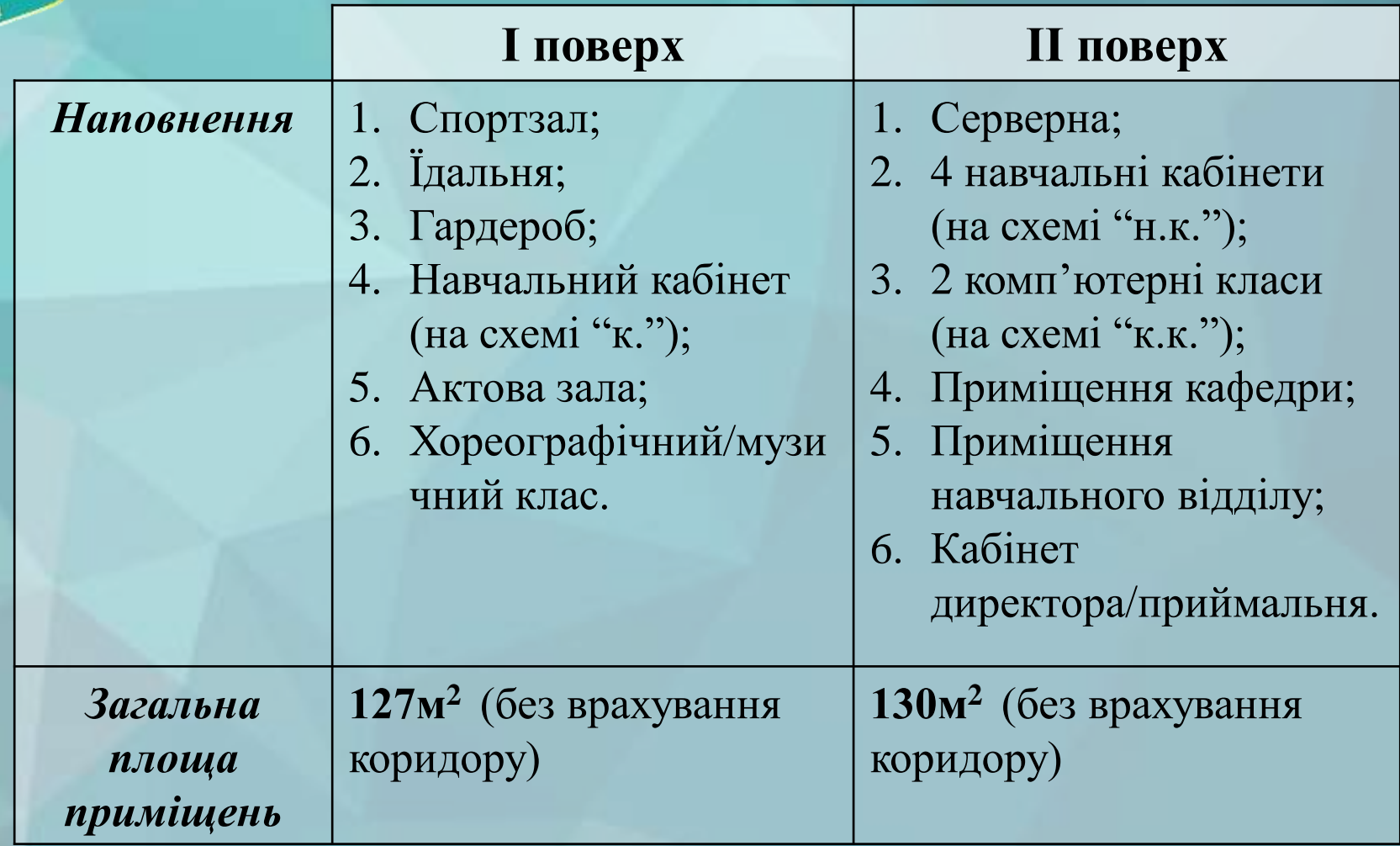

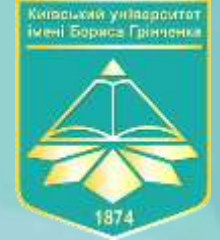

## Архітектура майбутнього закладу освіти

#### *З'єднання з серверною та WiFi мережа*

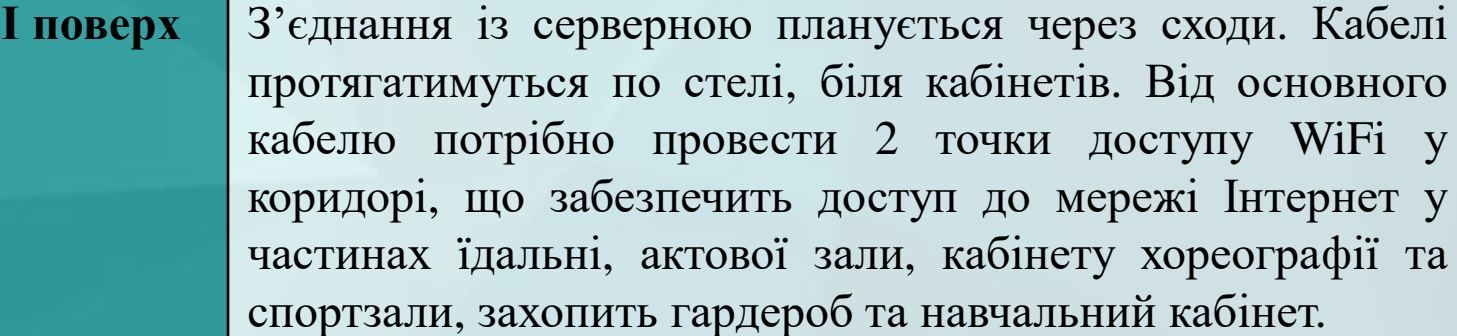

**ІІ поверх** До серверної, через сходи, прокладено кабель з 1-го поверху. Дроти до інших приміщень прокладені по стелі, біля кабінетів. Від основного кабелю потрібно провести 2 точки доступу WiFi у коридорі, що забезпечить доступ до мережі Інтернет на коридорі, у навчальних кабінетах. Для інших кабінетів пропонується використання дротового з'єднання з мережею Інтернет.

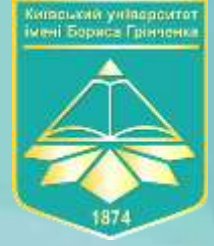

 $\circ$ 

C

## Апаратне забезпечення

 $\circledcirc$ 

 $\odot$ 

Для наповнення аудиторій і приміщень закладу будуть використані: системні блоки, засоби введення і виведення інформації (периферія), планшети, принтери, сканери, ксерокси, факси, інтерактивні дошки, проектори, ноутбуки, зовнішні та внутрішні накопичувачі, комутатори та KVM-перемикачі.

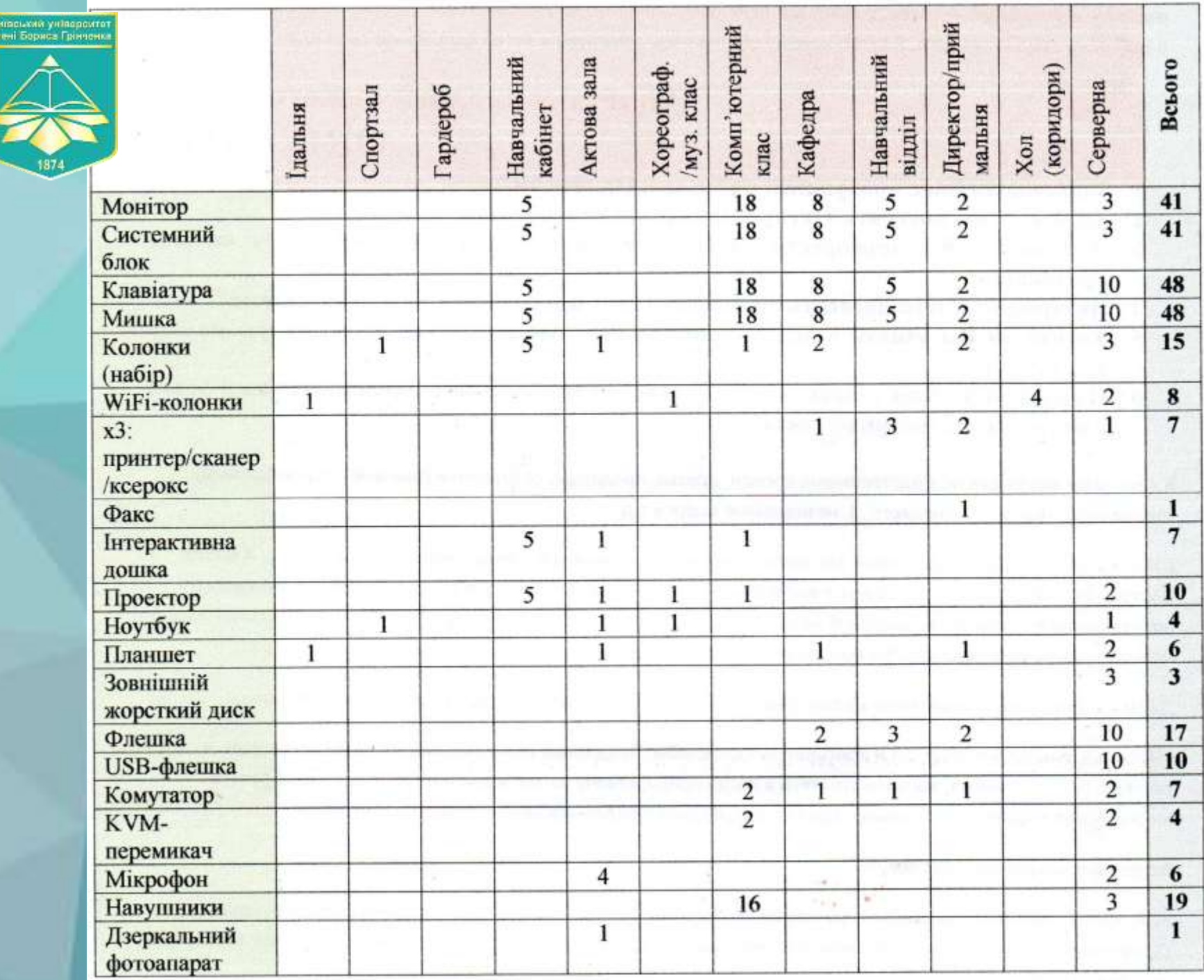

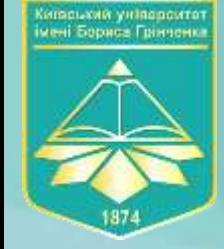

# Кошторис: апаратне забезпечення

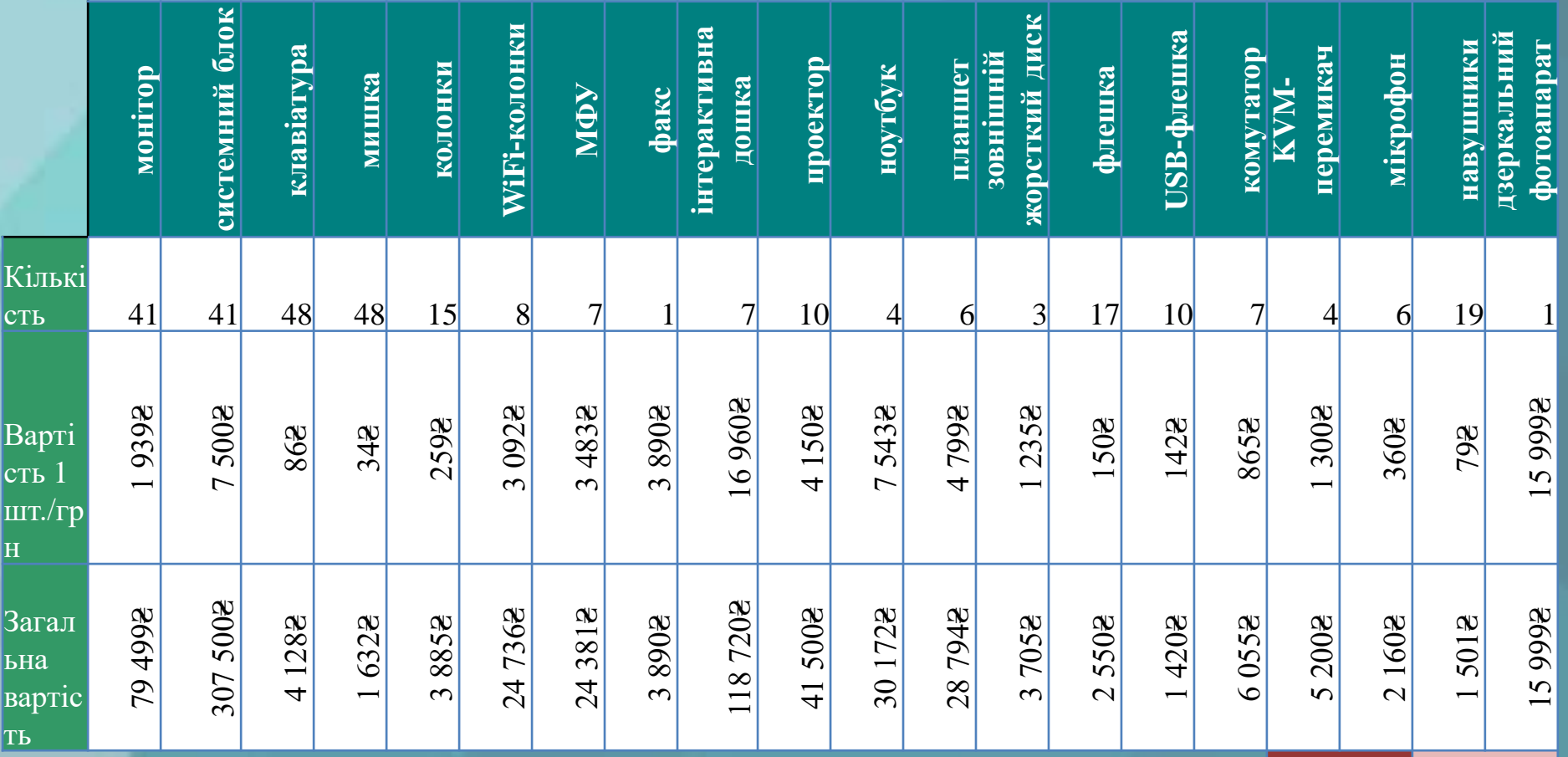

**Загальна вартість** : **707 427,0₴**

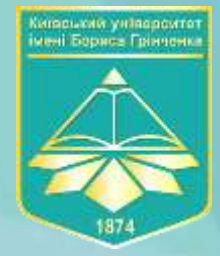

# Програмне забезпечення

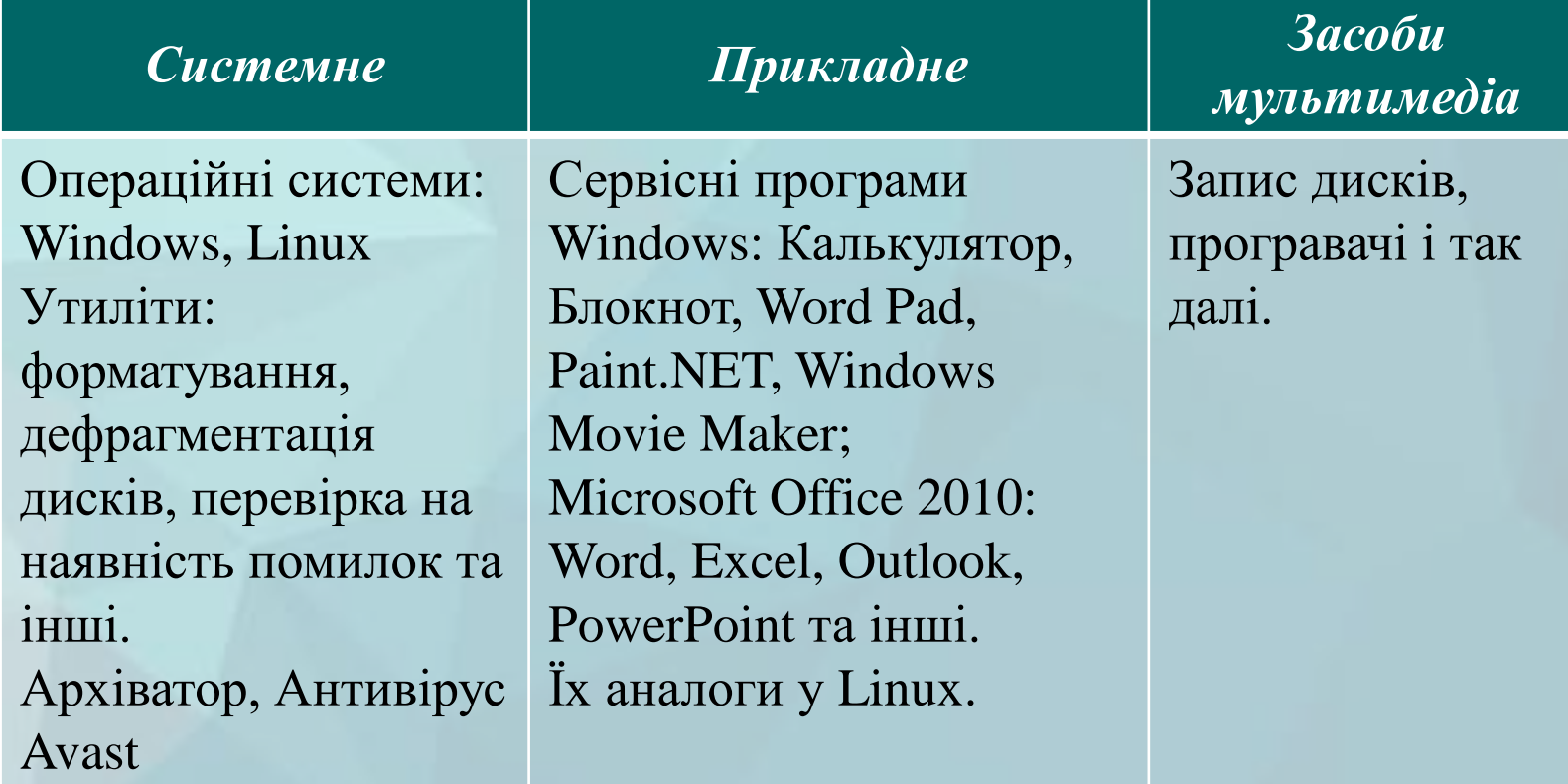

**MISOLIMA VIISSOONTO** мені Боржса Грінченк

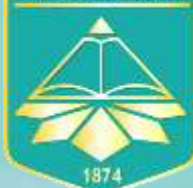

### Використання хмарних сервісів

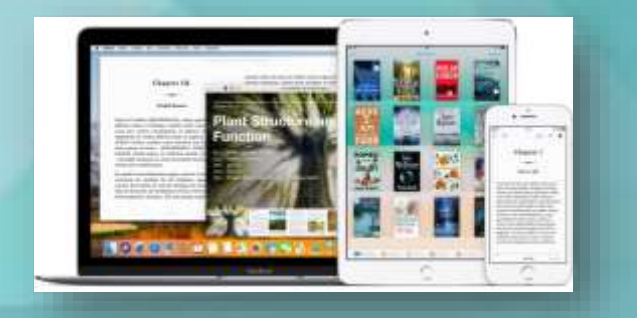

**Електронний репозитарій**

**Електронний деканат**

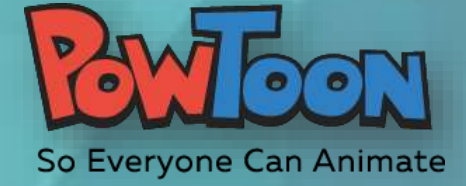

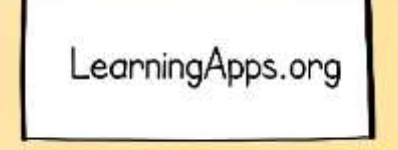

### **Використання PaaS**

**Google Диск**

**Електронні журнали**

**LMS Moodle**

**Системи електронного навчання (Moodle)**

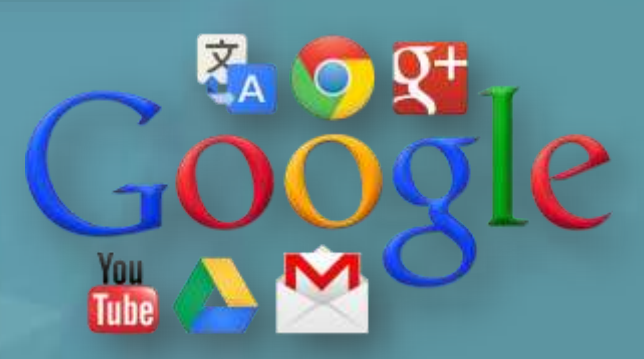

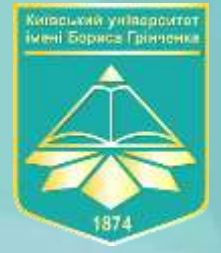

# Інформаційні потоки

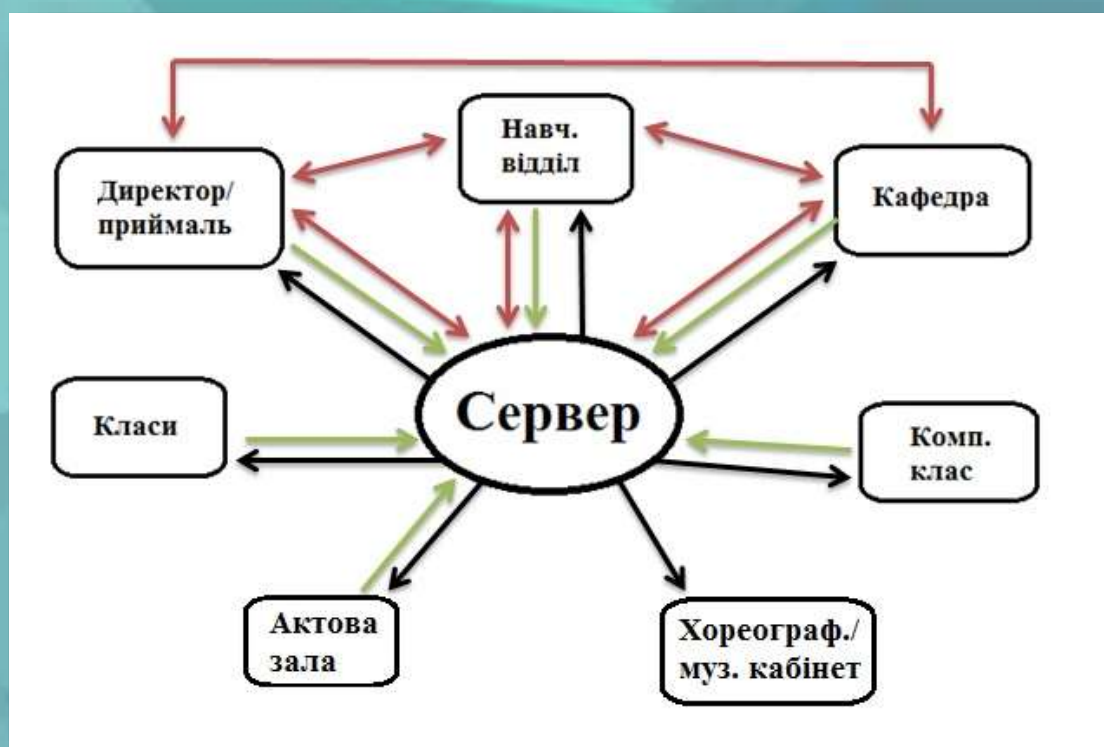

Позначають надсилання інформації на сервер для довго- та короткострокового збереження, створення бекапів.

Двостороння передача інформації різного наповнення та об'єму. Передача наказів, розкладу, заяв, списків.

Відслідковування стану системи, моніторинг роботи окремих ланок, стану апаратного забезпечення, самої системи. Можлива обробка зібраної інформації, коригування роботи системи.

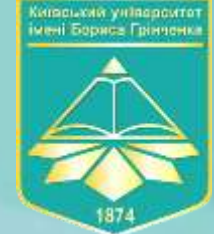

Анонси

### Зв'язок з громадськістю: наповнення сайту

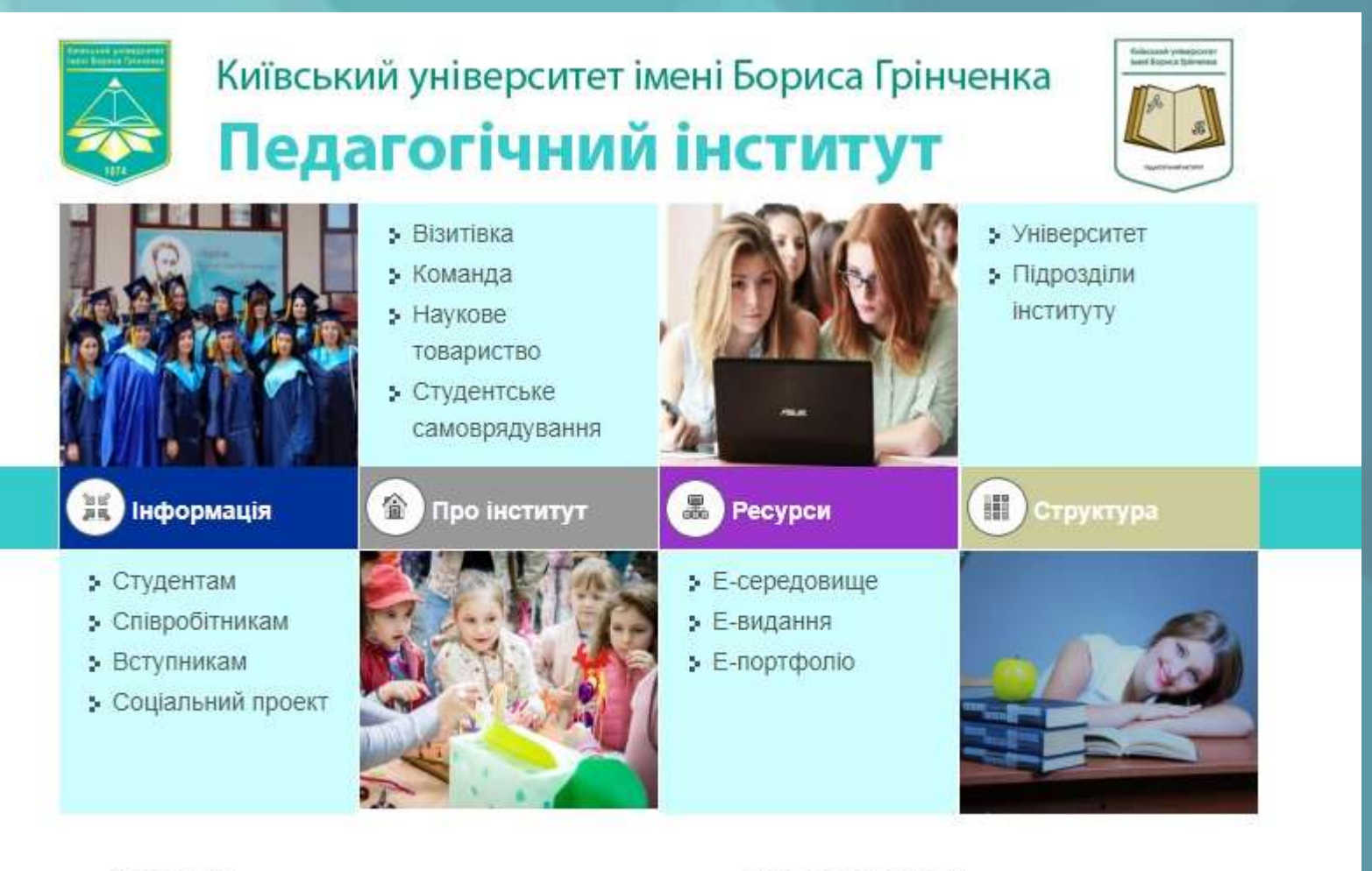

• Оголошення!

# Зв'язок з громадськістю: наповнення сайту

ипськая універсатет<br>Им Борита Грінцика

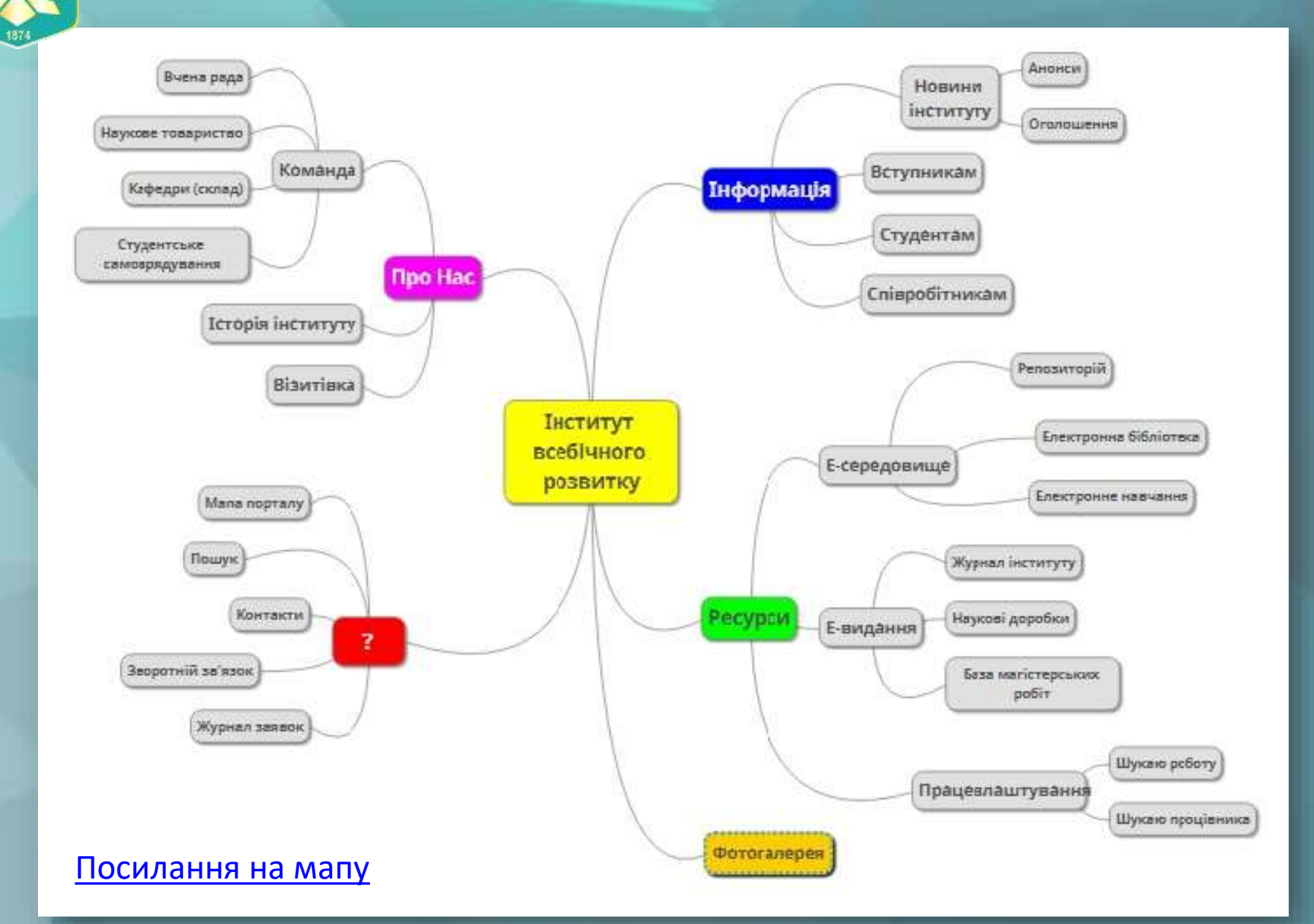

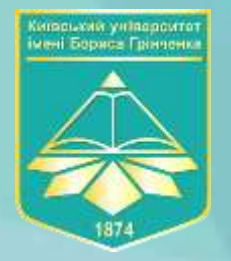

# Оцінка можливості реалізації проекту

*Протягом виконання проекту було досягнуто поставлених цілей.*

*Витрати на побудову даної ІТ-інфраструктури виправдані і не завищені.*

*Загальний обсяг не перевищить 1 300 000 грн. Отже, загалом проект може бути реалізовано.*

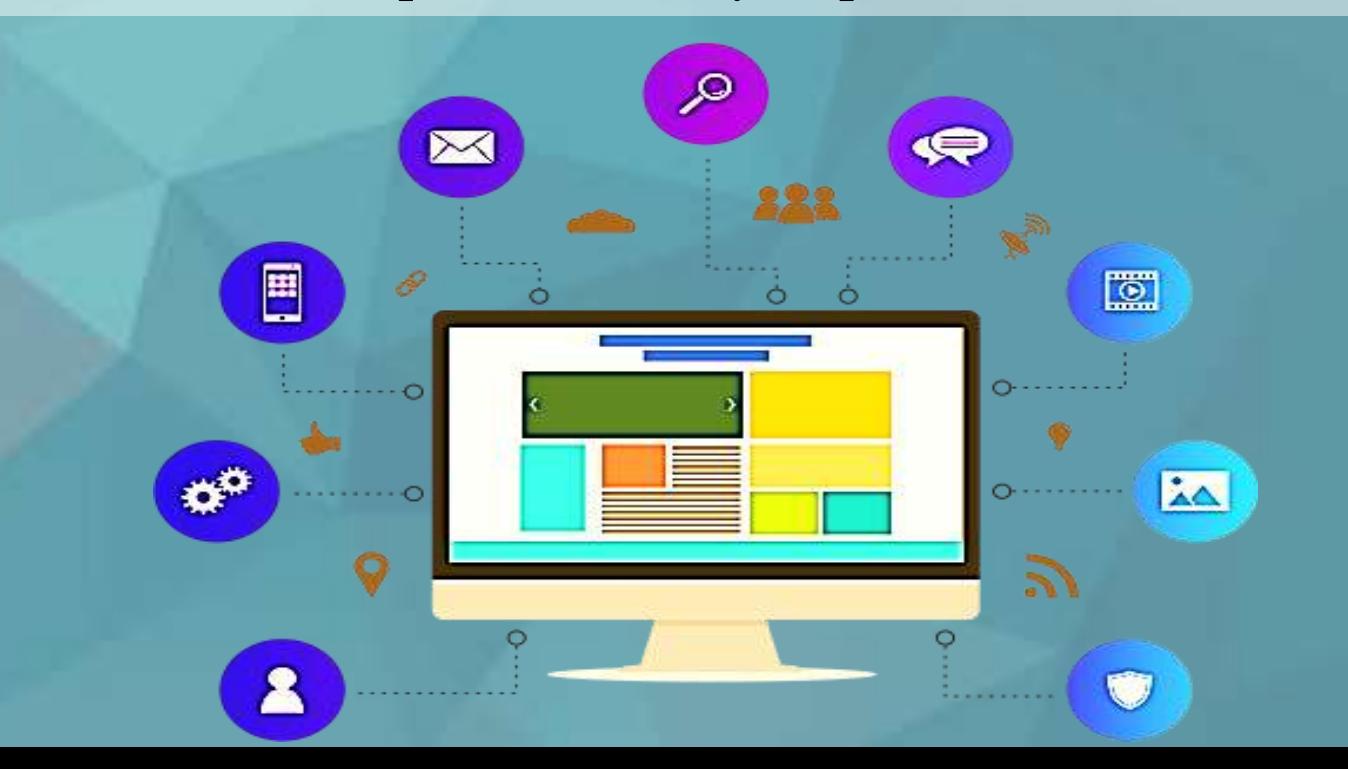